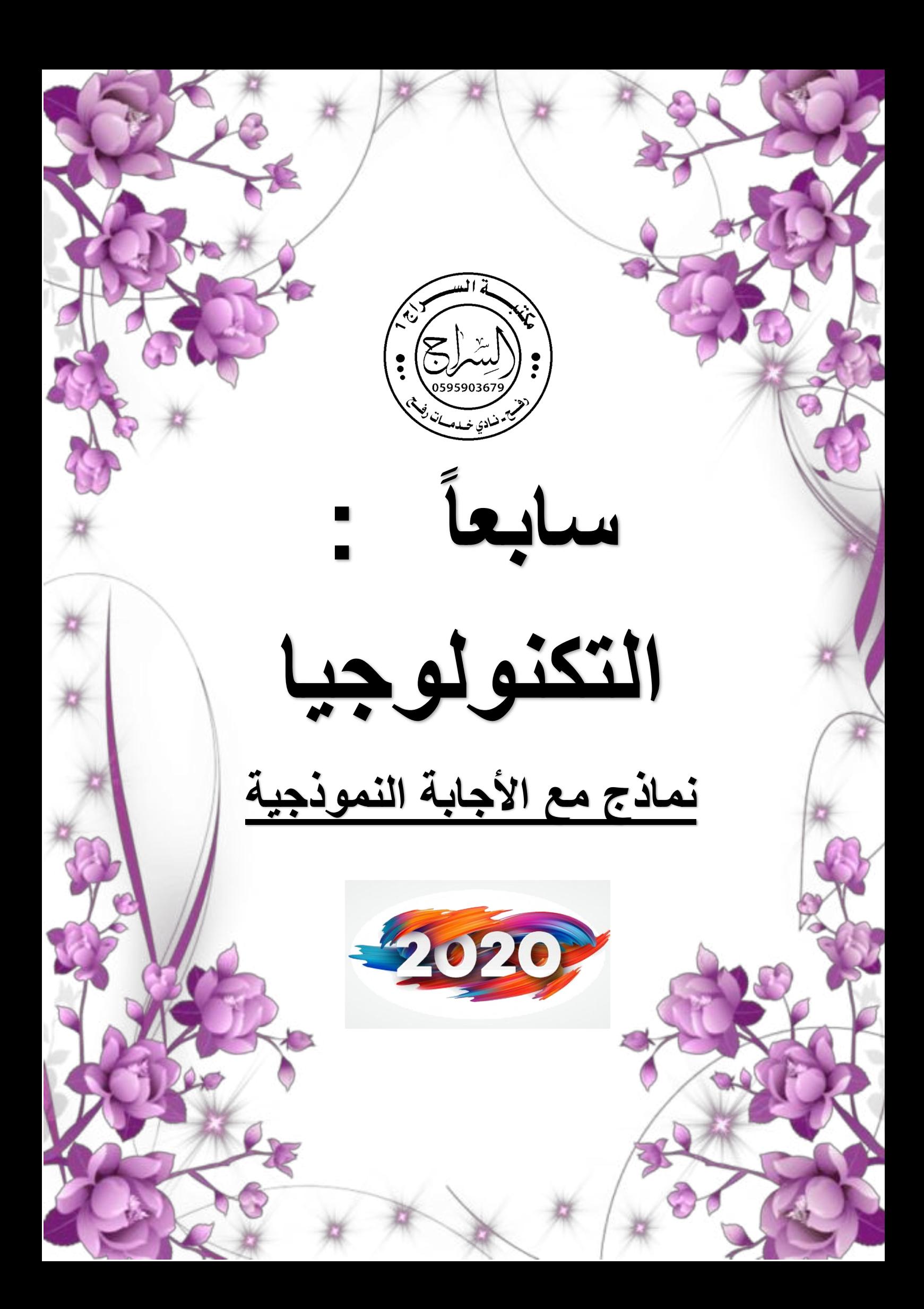

**دولــــــة فلسطــــــين التاريخ: / 9102/ وزارةالتربيةوالتعليم العالي السمن: ساعتين مذيرية التربية و التعليم العالي-قباطية مجموع العالمات:) 011 عالمة (**

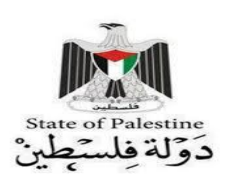

 **الامتحان املناطقي النظري ملبحثالتكنولوجيا للعام الذراس ي -9191/9102 الفرع الادبي** 

يتكون هذا الامتحا*ن من قسمين ستة اسئلة* يجيب الطالب عن خمسة منها

الفسم الاول: يتكون من أربعة أسئلة يجيب الطالب عنها جميعاً

**السؤال االول : ضع دائرة حول رمز االجابة الصحٌحة فً كل مما ٌأت:ً )30 عالمة( .1 ما التبوٌب المستخدم لتمثٌل البٌانات برسوم بٌانٌة ؟**  أ- ادراج ج- تخطيط الصفحة د- عرض **.2 أي من التالٌة لٌس من انواع المفاتٌح فً لواعد البٌانات ؟** أ- االساسي ب- المركب ج- المزدوج د- االجنبي **.3 ما هو مكافئ الرلم السادس عشري ) F2 )بالنظام الثنائً ؟** أ- 101111 ب- 111101 ج- 110111 د- 101011 **4.** أي من العمليات التالية لا يتم تنفيذها عند تصميم جدول في برنامج اكسس ؟ أ- تحديد اسماء الحقول ب- تحديد نوع البيانات ج- ادخال البيانات الى الجدول د- تحديد المفتاح االساسي **.5 مانوع العاللة بٌن مدرسة - طالب ؟** أ- 1-1 ب- -1 متعدد ج- متعدد1- د- متعدد- متعدد **.6 أي من الصٌغ االتٌة ال تمثل عنوان address Mac؟ 5E:8F:8C:89:5E:3A** . ب **2F-8F-1C-54-DE-3B** -أ **3B.DE.54.1C.8F.2F . د 2F8F1C:54DE3B .ج .7 اي من االوامر التالٌة تستخدم لتتبع مسار رسالة من المصدر الى الهدف ؟** Ipconfig/all -د tracert -ج ping -ب Ipconfig -أ **.8 ما المفتاح المستخدم لتحدٌد خالٌا غٌر متتالٌة فً برنامج اكسل ؟** أ. Alt ب. crtl ج. shift د. enter **.9 ما المٌزة المستخدمة لضبط البٌانات المدخلة فً خالٌا ورلة العمل فً اكسل ؟**  أ. التنسيق الشرطي ب. تنسيق البيانات ج. فرز البيانات د. التحقق من الصحة **.10 ما هً لٌمةVCI ,VPI المستخدمة فً ضبط اعدادات الموجه على التوالً ؟** أ. ,53 8 ب. ,8 53 ج. ,11 8 د. ,53 11 **.11 الى ماذا ٌتم تمسٌم البٌانات فً الشبكات المعتمدة على تمنٌة relay frame ؟** أ. packet . ب- Frame ج- segment د- **أ + ج .12 ماهً الدالة التً تستخدم لعد الخالٌا وفك شرط معٌن ؟** .Count if د IF . ج Concatinate .ب Count .أ

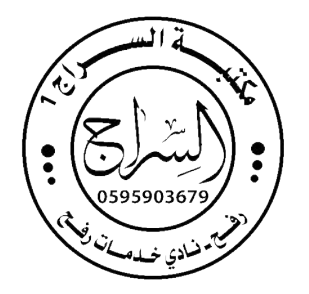

**.13 ما وظٌفة االداة فً برنامج Access Ms ؟** أ . انشاء جدول ب . انشاء عالقات ج انشاء استعالم د. تصميم جدول 14. مالاشارة الت*ي* نبدأ بها عند كتابة معادلة رياضية في برنامج اكسل ؟ أ. = ب. ( ج. \* د. @ **.15 كم عدد العناوٌن الممكنة فً 6IPv ؟**  $2^{128}$ .  $2^{32}$  |  $2^{64}$  ب  $2^{48}$  .  $2^{128}$ **.16 ما اسم الجهاز الذي ٌستخدم لتموٌة االشارة الالسلكٌة ؟** أ. AP ب. APclient ج. معيد د. نقطة وصول **.17 ما االداة المستخدمة لدمج مجموعة من الخالٌا فً خلٌة واحدة فً برنامج اكسل ؟** ج.  $-1$  $\frac{1}{100}$ أ. ب. د. 18. ما الجهاز المستخدم لتوجيه الرسائل بين الاجهزة الت*ي* تنتمي لشبكات مختلفة ؟ Access Point .د Router .ج Hub .ب **Switch .أ .19 مانوع البٌانات المناسب لمكان سكن موظف ؟** أ. نص ب. رقم ج . تاريخ ج. مذكرة 02 **. ماذا نستخدم للبحث واٌجاد كافة اجهزة البث فً نطاق نمطة وصول AP؟ Survey. د Status . ج Connect. ب Quick setup. أ**

**السؤال الثانً : )20 عالمة(**

- .1 **وضح / ي الممصود بكل من المفاهٌم اآلتٌة: )8 عالمات(** بروتوكول DHCP , خادم اسم المجال DNS , Ethernet , بطاقة واجهة الشبكة .
	- .0 **علل / ي ماٌلً** : **) 4 عالمات (** أ . استخدام جدول وسيط في قواعد البيانات ب .الحاجة الى نظامي عنونة فيزيائي ومنطقي
	- .5 ماوظيفة بروتوكول PPPOE ؟ **)3 عالمات(** .4 ماهي مراحل تصميم قواعد البيانات بالترتيب؟ **) 5 عالمات(**

**السؤال الثالث : )20 عالمة (**

.1 **لارن بٌن كل من :** أ. **Adress MAC و Address IP من حٌث عدد الخانات , النظام المستخدم فً التمثٌل , عدد العناوٌن التً ٌغطٌها , الطبمة التً ٌستخدم فٌها . ) 4 عالمات ( .2 جهاز الزبون وجهاز الخادم ) عالمتان ( .3 حماٌة الملف وحماٌة ورلة العمل ) 3 عالمات ( .4 وضح / ي كٌف ٌتم تموٌة االشارة بواسطة AP ؟ ) 3 عالمات (**

**.5 وضح/ي بالرسم بنٌة الرسالة ) االطار ( فً طبمة ربط البٌانات ؟ )عالمتان (**

**.6 اذا علمت ان عنوان IP الحد اجهزة الحاسوب هو 192.121.25.4 ولناع الشبكة mask subnet هو 255.255.0.0 اجب عن االسئلة التالٌة ؟ ) 3 عالمات ( .**

> **أ . ماعنوان الجهاز ب . ماعنوان الشبكة ج . كم عدد العناوٌن الموجودة فً هذه الشبكة**

**.7 وضح/ ي اهمٌة الرسم البٌانً فً برنامج اكسل مع مثالٌن على انواعها** ؟ **) 3عالمات (**

**السؤال الرابع : )20 عالمة (**

**أ. باالعتماد على الشكل التالً أجب عن األسئلة التً تلٌه : )9 عالمات(** 

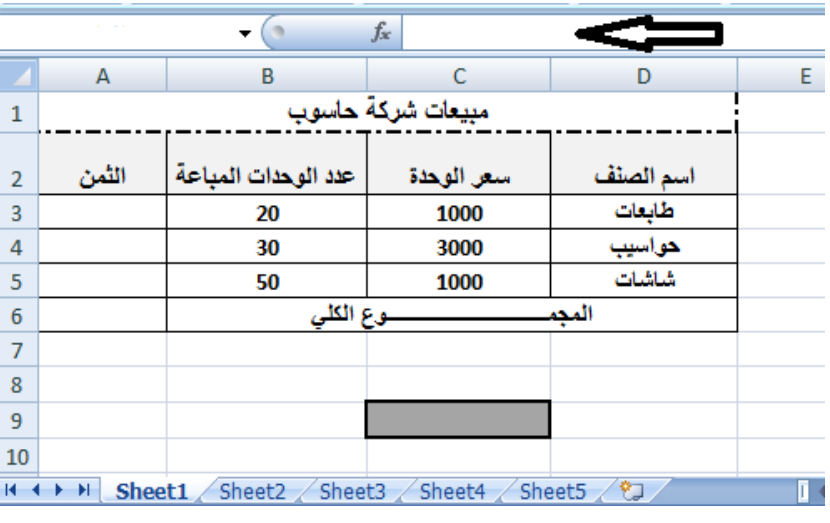

- **.1 كم عدد أوراق العمل فً المصنف المجاور ؟ .2 ما اسم الشرٌط المشار له بالسهم ؟** 
	- 3. ما اسم الخلية المظللة في أسفل الجدول ؟
- **.4 ما الصٌغة التً نستخدمها لمعرفة الثمن علما بأن الثمن =سعر الوحدة X عدد الوحدات المباعة .**

**-4 ما الدالة التً التً نستخدمها الٌجاد المجموع الكلً ؟** 

> **.5 ما ناتج تنفٌذ الدالة التالٌة بناء على )"خسارة","ربح"( 40<4B(IF البٌانات ؟**

> > **.6 ما ناتج تنفٌذ الدالة COUNTIF(C3:C5,">2000")**

.0 **باالعتماد على الشكل التال،ً أجب عن األسئلة التً تلٌه : )6 عالمات(** 

**اذا علمت ان عنوان IP للموجه router هو 19291689191**

**ولناع الشبكة ) mask subnet )255.255.255.0 .1 ضع المٌم المناسبة المشار الٌها باالرلام 3-1** 

- **.2 لماذا ٌستخدم لناع الشبكة mask subnet**
	- **.3 مااهمٌة وجود عنوان IP لجهاز الشبكة ؟**
		- .4 **مااهمٌة زر reset فً جهاز الموجه ؟**

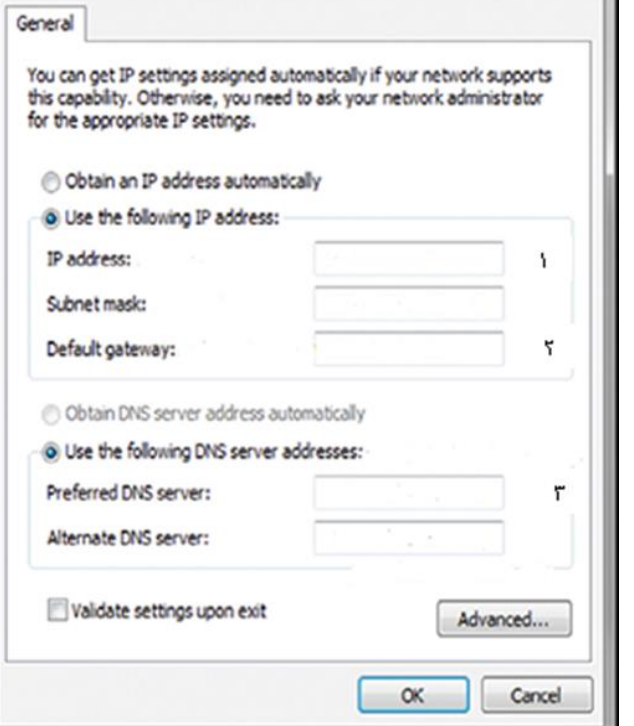

.4 **اذكر / ي اثنتٌن من ادوات تحلٌل البٌانات فً برنامج اكسل ) عالمتان (** 

الفسم الثان*ي*: يتكون من سؤالين، يجيب الطالب عن أحدهما

**السؤال الخامس : )10 عالمات (**

- **1 . اذكر/ي مهام بروتوكول PPP ( 3 عالمات (**
- 2 . ما اهم الامور التي يفضل مراعاتها عند ضبط اعدادات الموجه للحفاظ على امن الشبكة ؟ ( علامتان)

**.3 ماوظٌفة كل من االدوات التالٌة** : **) 5عالمات (**

家  $\begin{array}{|c|c|}\hline \begin{array}{|c|}\hline A & Z \\ \hline Z & A \\ \hline \end{array}\hline \end{array}$ Σ

**السؤال السادس : )10 عالمات (** 

- **.1 وضح/ي ماهٌة خط المشترن الرلمً DSL ؟ ) عالمتان (**
- **.2 ماوظٌفة كل من االوامر التالٌة : ) 3 عالمات (**

**ping , ipconfig , Cmd** 

3. بالاعتماد على الجداول التالية، أجب عن الأسئلة التي تليها؟ (5علامات)

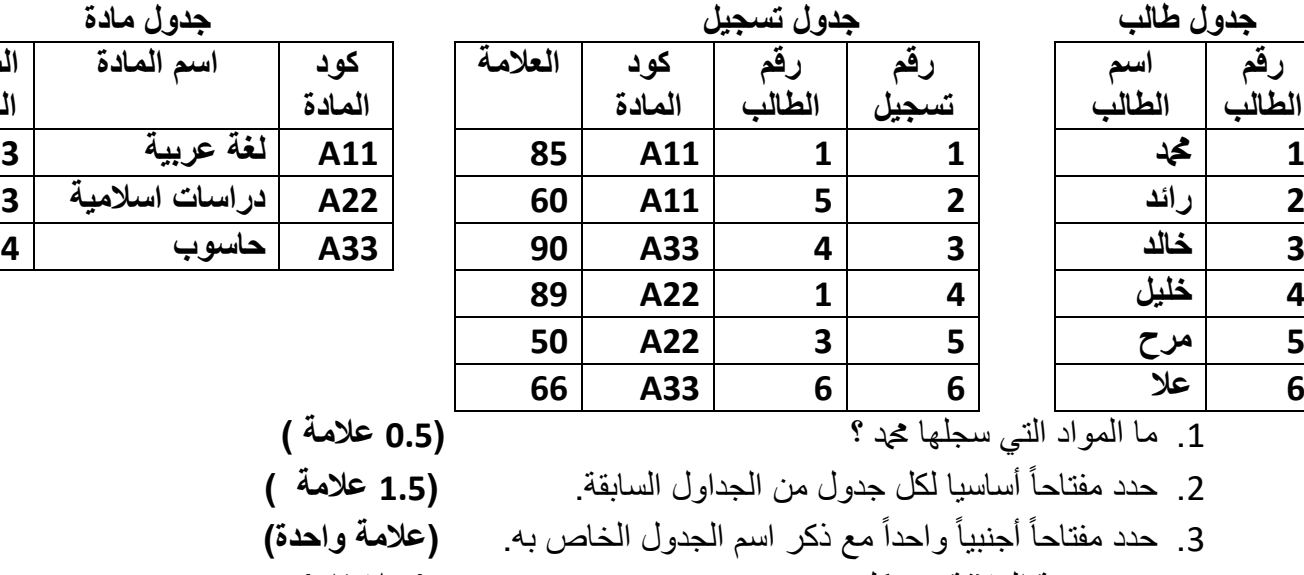

.4 حدد درجة العالقة بين كل من : **) عالمتان(** أ . جدولي الطالب والمادة ب . جدولي الطالب والتسجيل .

**انتهت األسئلة**

مع تمنياتنا للجميع بالتوفيق

**اسم المادة الساعات المعتمدة** 

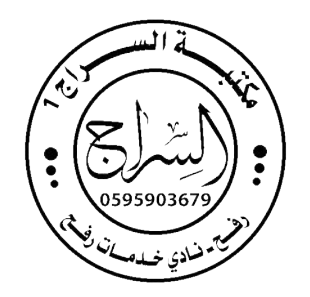

 **اجابات الامتحان املناطقي النظري ملبحثالتكنولوجيا للعام الدراس ي -9191/9102 الفرع الادبي**

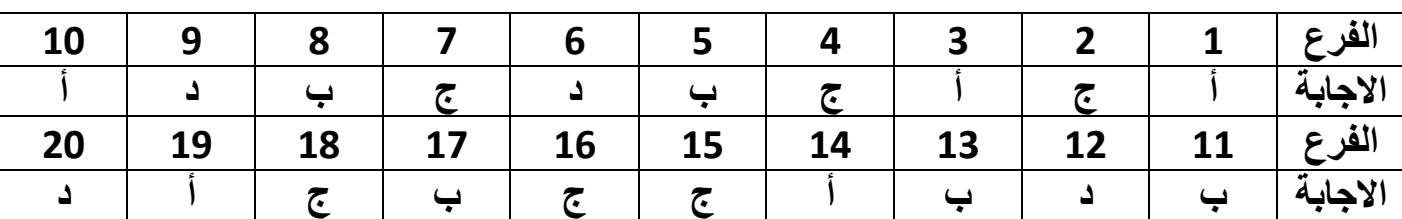

**السؤال االول : ضع دائرة حول رمز االجابة الصحٌحة فً كل مما ٌأت:ً )33 عالمة(**

**السؤال الثانً : )23 عالمة(**

..1 وضح المقصود بكل من المفاهٌم اآلتٌة: **)8 عالمات(**

بروتوكول DHCP هو بروتوكول اعدادت المضيف الديناميكية وهوالمسؤول عن توزيع عناوين IP بشكل تلقائً على اجهزة الشبكة .

خادم اسم المجال DNS هو خادم يقوم بتحويل العنوان المدخل الى عنوان رقمي يمثل رقم الخادم المراد االتصال به على الشبكة .

Ethernet: شبكة مثل الشبكة الداخلية لاي مؤسسة او منز ل والمكونة من مجمو عة من المستخدمين ٌتشاركون على نفس الخط ضمن بروتوكوالت خاصة بها .

بطاقة واجهة الشبكة : احد الاجهزة في طبقة ربط البيانات وهي الاداة التي تربط جهاز الحاسوب بالوسيط حيث لا تقوم بارسال أي بيانات الا بعد التأكد من خلو الوسيط من الاشارات .

.2 علل ماٌلً **) 4 عالمات** ( أ . استخدام جدول وسيط في قواعد البيانات لان قواعد البيانات لا تدعم درجة العلاقة متعدد الى متعدد لذا يتم تفكيكها لتصبح واحد الى متعدد وذلك باستخدام جدول جديد يسمى جدول وسيط .

ب .الحاجة الى نظامى عنونة فيزيائي ومنطقي نظام العنونة الفيز بائي يستخدم للتنقل داخل حدود الشبكة المحلية اما العنونة المنطقية فستخدم للتنقل بين الشبكات .

.2 وضح المقصود ب PPPOE ( 3 عالمات ( هو احد بروتوكولات الانترنت الذي يعتمد على بروتوكول النقطة الى النقطة PPP ويعتمد على الشبكات من نوع FrameRelay التي تقوم بتقسيم البيانات الى اجزاء Framesمختلفة في الحجم تسمح باعادة ارسال البيانات التي لم تصل او حدث لها تشويه دون الحاجة الى اعادة ارسال البيانات جميعها مرة اخرى مما يساعد على زيادة سرعة الارسال .

**.3** مراحل تصمٌم قواعد البٌانات **) 5 عالمات ( .1** تحدٌد اهداف قاعدة البٌانات **.2** جمع المعلومات وتنظٌمها **.3** تقسٌم المعلومات فً جداول بحٌث ٌتم تحدٌد محتوٌات كل جدول **.4** تحدٌد حقول كل جدول باالضافة الى المفاتٌح االساسٌة بالجداول **.5** الربط بٌن الجداول من خالل بناء العالقات بٌنها

**السؤال الثالث : )23عالمة (**

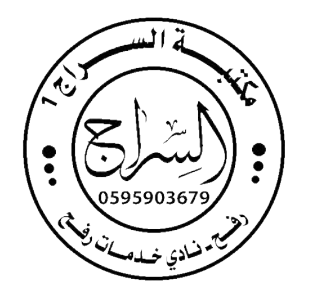

أ. **1. Adress MAC و Address IP من حٌث عدد الخانات , النظام المستخدم فً التمثٌل , عدد العناوٌن التً ٌغطٌها , الطبقة التً ٌستخدم فٌها . ) 4 عالمات (** 

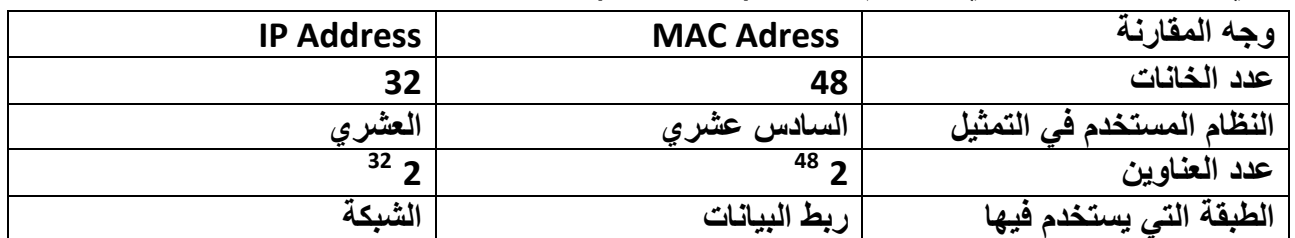

**2 جهاز الزبون وجهاز الخادم ) عالمتان (** 

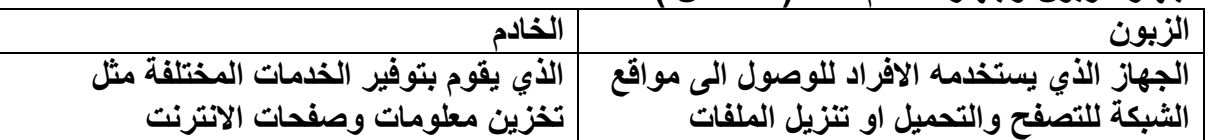

**.3 حماٌة الملف وحماٌة ورقة العمل ) 3 عالمات (**

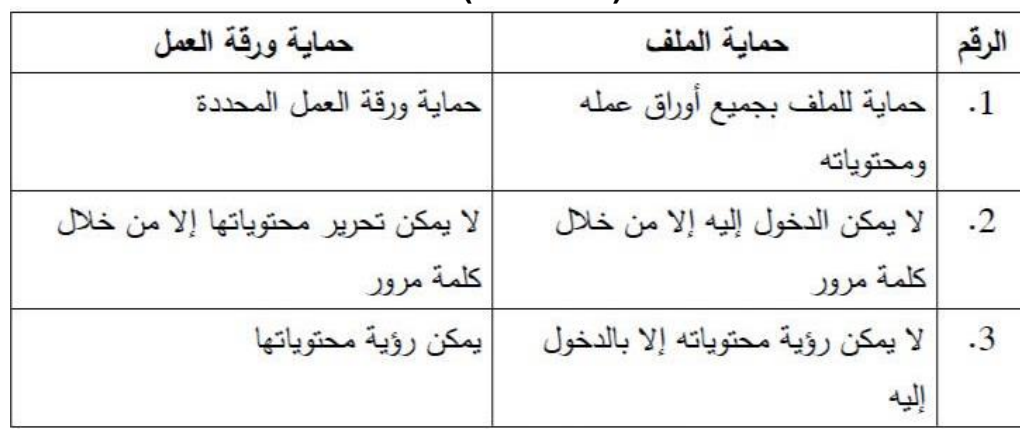

- **.4 وضح / ي كٌف ٌتم تقوٌة االشارة بواسطة AP ( 3 عالمات (** تم تقّوية اشارة لاسلكية ضعيفة لتزيد مدى تغطيتها ويتم ذلك لا سلكيا بمعنى ان نقطة الوصول ستستقبل الأشارة اللاسلكية لنقطة وصول اخرى حيث يتم وضع عنوان mac اللاسلكي الذي يخص نقطة الوصول **point access البعٌدة المدمجة مع الموجه وكذلك كلمة مرورها لتقوم بتعزٌز االشارة وارسالها لمسافة ابعد .** 
	- 5. وضح/ي بالرسم بنية الرسالة ( الاطار ) في طبقة ربط البيانات ؟ (علامتان )

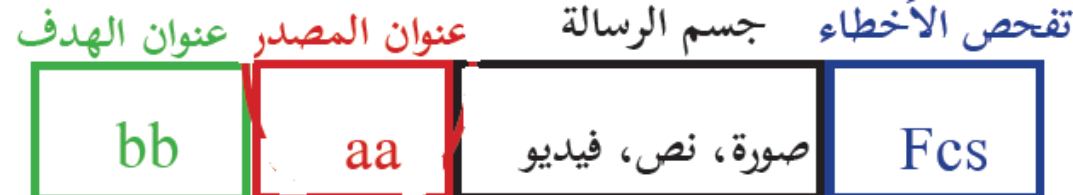

- **.6 اذا علمت ان عنوان IP الحد اجهزة الحاسوب هو 192.121.25.4 وقناع الشبكة mask subnet هو 255.255.0.0 اجب عن االسئلة التالٌة ) 3 عالمات ( .**
	- **أ . ماعنوان الجهاز : 25.4 ب . ماعنوان الشبكة : 192.121**
	- **8 ج . كم عدد العناوٌن الموجودة فً هذه الشبكة : 2**
	- **.7 وضح/ ي اهمٌة الرسم البٌانً فً برنامج اكسل مع مثالٌن على انواعها ) 3 عالمات (** يستخدم الرسم البيان*ي* لتمثيل البيانات ذات العلاقة ببعضها البعض على شكل رسومات بيانية لتسهيل **عرضها وقراءتها ومن انواعها الخطٌة , قطاع دائري , مدرج تكراري , بٌانً شرٌطً** 
		- **السؤال الرابع : )23 عالمة( .1 باالعتماد على الشكل التالً أجب عن األسئلة التً تلٌه : )9 عالمات( .2 كم عدد أوراق العمل فً المصنف المجاور ؟ 5 .3 ما اسم الشرٌط المشار له بالسهم ؟ شرٌط الصٌغة .4 ما اسم الخلٌة المظللة فً أسفل الجدول ؟ 9C .5 ما الصٌغة التً نستخدمها لمعرفة الثمن علما بأن الثمن =سعر الوحدة X عدد الوحدات المباعة . A3=B3\*C3 -4 ما الدالة التً التً نستخدمها الٌجاد المجموع الكلً ؟ ( 6A3:A(Sum .5 ما ناتج تنفٌذ الدالة التالٌة بناء على البٌانات) )"خسارة","ربح"( 40<4B(IF؟ : خسارة .6 ما ناتج تنفٌذ الدالة (" 2000<"5,C3:C(COUNTIF : 1**
			- **الفرع الثانً ) 6عالمات (** :
			- **اذا علمت ان عنوان IP للموجه router هو 19291689191**
				- **وقناع الشبكة ) mask subnet )255.255.255.0**
			- **.1 ضع القٌم المناسبة المشار الٌها باالرقام 3-1 ) 3 عالمات (** 
				- **.1 192916891.5 او أي قٌمة للخانة االخٌرة )254-2(**
					- **19291689191 .2**
					- **19291689191 .3**
	- **.2 لماذا ٌستخدم قناع الشبكة mask subnet ( عالمة( لتحدٌد عدد الخانات المستخدمة لعنوان الشبكة وعدد الخانات المخصصة لعنوان الجهاز فً عنوان IP**
		- **.3 مااهمٌة وجود عنوان IP لجهاز الشبكة ؟ ) عالمة (**

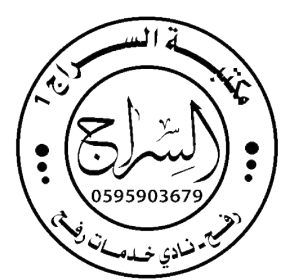

**ٌتم من خالل IP لجهاز الشبكة الوصول العداداته من خالل متصفح انترنت .** .4 **مااهمٌة زر reset فً جهاز الموجه ؟**) عالمة ( : العادة ضبط الجهاز العدادات المصنع االصلٌة **2 كٌف ٌقوم المحول Switch بتعبئة جدول عناوٌن Mac ( 3 عالمات( أ. ٌستخدم المحول العنوان الموجود فً حقل عنوان MAC المصدر الموجود فً بداٌة الرسالة ) االطار ( للتعرف على مواقع االجهزة فً الشبكة . ب . عندما ٌستقبل المحول اول رسالة من جهاز الحاسوب ٌتعرف مباشرة على عنوان MAC الخاص به وٌضٌفه داخل جدول العناوٌن مقترنا مع رقم المنفذ الذي اتت منه الرسالة . .4 اذكر / ي اثنتٌن من ادوات تحلٌل البٌانات فً برنامج اكسل ) عالمتان ( أ . الفرز ب . التصفٌة** 

القسم الثان*ي*: يتكون من سؤالين، يجيب الطالب عن أحدهما

**السؤال الخامس : )13 عالمة(**

- **1 . اذكر/ي مهام بروتوكول PPP ( 3 عالمات (**
- 1. المصادقة حيث تتم عن طريق اسم المستخدم وكلمة المرور من مزود الخدمة
	- .2 ضغط البٌانات
		- 3. التشفير
- 3 . ما اهم الامور التي يفضل مراعاتها عند ضبط اعدادات الموجه للحفاظ على امن الشبكة ( علامتان**)** أ. ان يكون التشفير 2WPA لانه الاقوى ب. اختٌار كلمة مرور قوٌة التقل عن 8 رموز مكونة من حروف اورقام ورموز

**ماوظٌفة كل من االدوات التالٌة** : **) 5 عالمات (** 

| Σ                 |                      |                                           |             | z<br>Ą |
|-------------------|----------------------|-------------------------------------------|-------------|--------|
| الجمع<br>التلقائي | معالج<br>الاستعلامات | تحديد مفتاح<br>اساسه<br>للجدول في<br>اكسس | تنسيق<br>شر |        |

**السؤال السادس : )13 عالمات (** 

**.1 وضح/ي ماهٌة خط المشترك الرقمً DSL ( عالمتان (** 

هى الخدمات الت*ى* توفر اتصال الانترنت باستخدام نقل البيانات الرقمية بين المودم وخط الهاتف ويمتاز **بامكانٌة استخدام اتصال انترنت عالً السرعة حتى عند اجراء المكالمات .**

- **.2 ماوظٌفة كل من االوامر التالٌة : ) 3 عالمات ( Cmd : تشغٌل موجه سطر االوامر ipconfig :معرفة عنوان IP لجهاز حاسوب ping : فحص االتصال مع عنوان IP على الشبكة .**
- .<sup>3</sup> **باالعتماد على الجداول التالٌة، أجب عن األسئلة التً تلٌها )5 عالمات(**

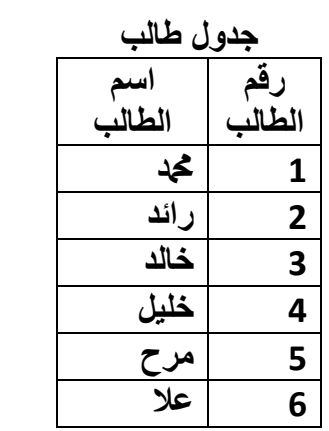

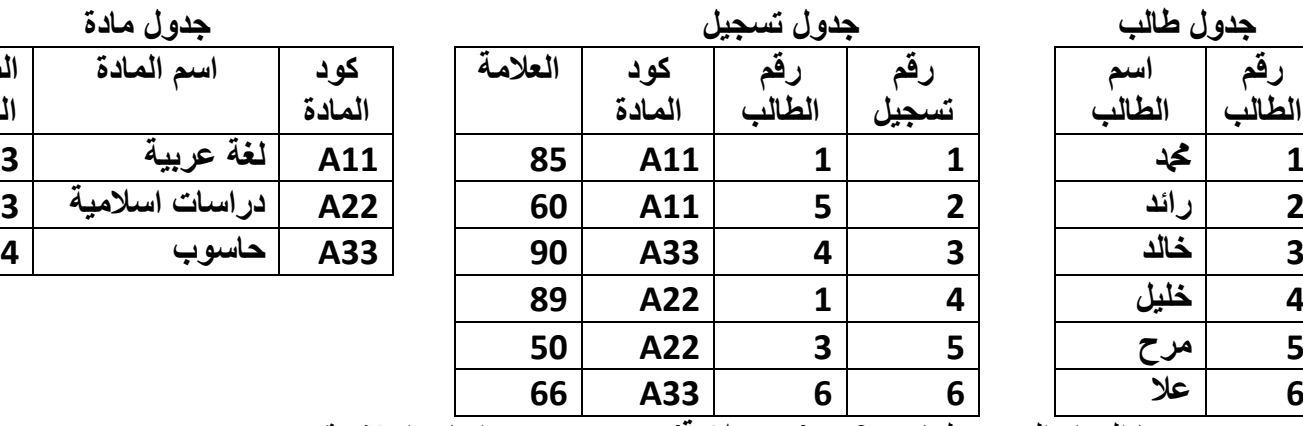

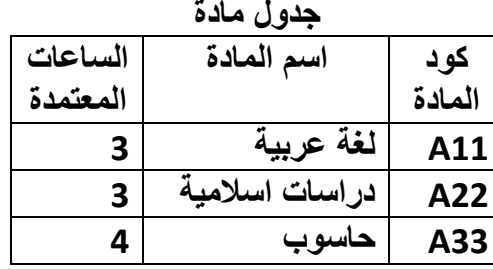

- .<br>1 ما المواد التي سجلها محد<sup>؟</sup> (0.5**علامة)** : عربي , دراسات اسلامية 2. حدد مفتاحاً أساسيا لكل جدول من الجداول السابقة. **(1.5 علامة )**
- جدول طالب : رقم الطالب , جدول تسجيل : رقم التسجيل , جدول مادة : كود المادة 3. حدد مفتاحاً أجنبياً واحداً مع ذكر اسم الجدول الخاص به. **(علامة واحدة)** جدول تسجيل : رقم الطالب , كود المادة .4 حدد درجة العالقة بٌن كل من : **) عالمتان(**
	- أ . جدولً الطالب والمادة : متعدد متعدد ب . جدولي الطالب والتسجيل : واحد – متعدد

انته*ى* بحمد الله

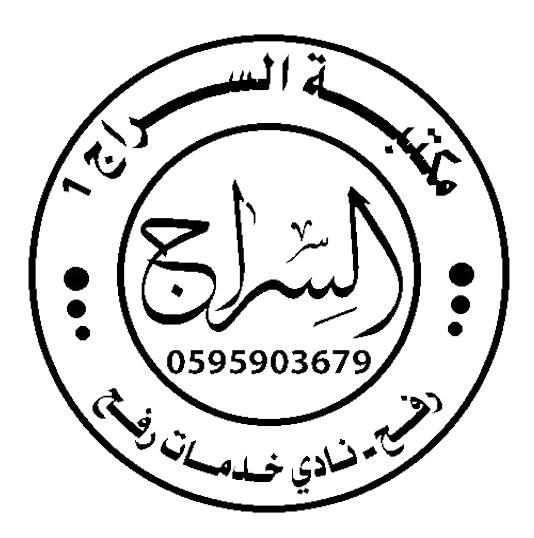

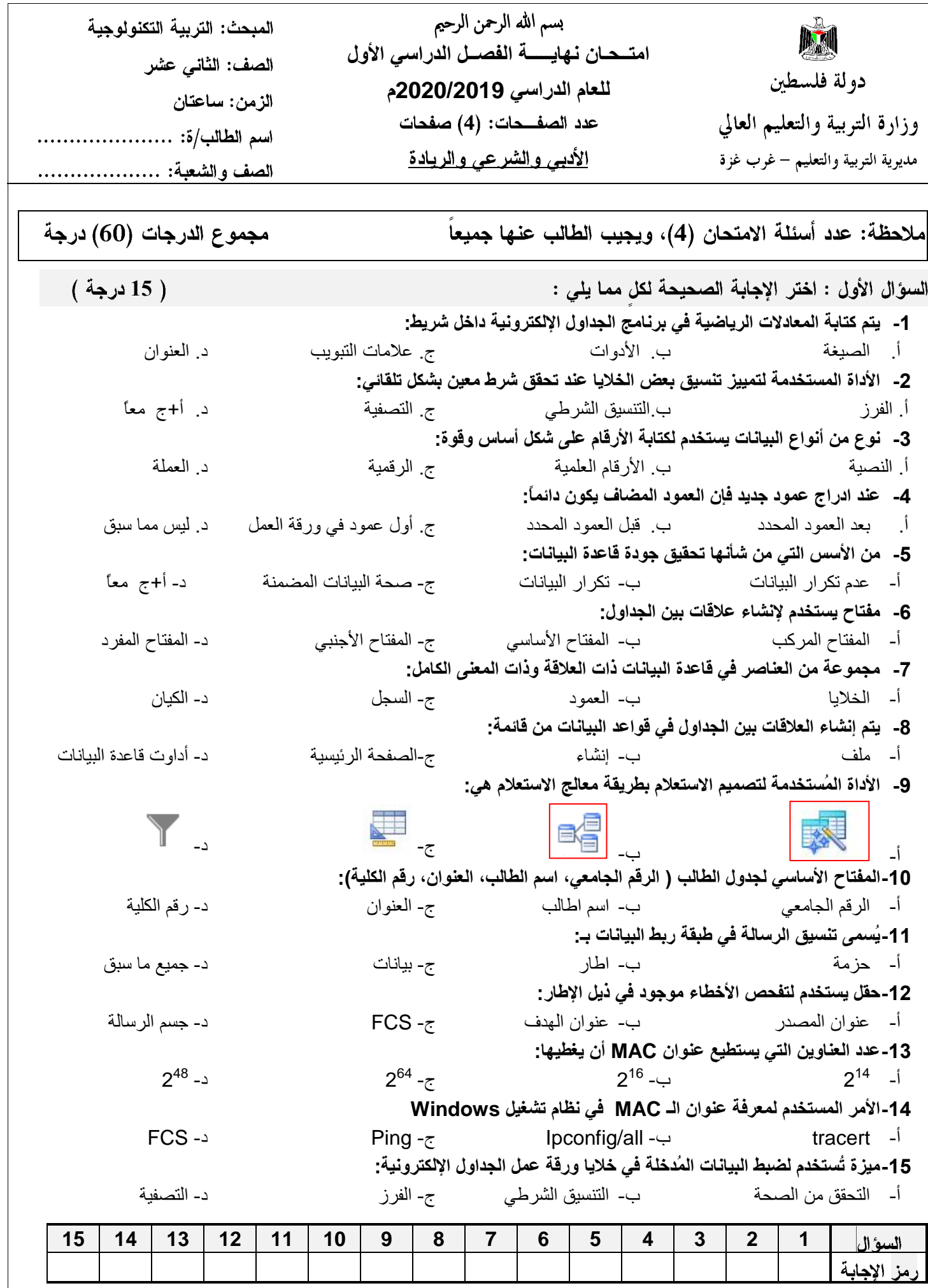

 $\overline{\left(2\right)}$  ... يتبع صفحة.

$$
(\ 1\ )
$$

لاحظ الصفحة التالية

تابع أسئلة مبحث / التربية التكنولوجية

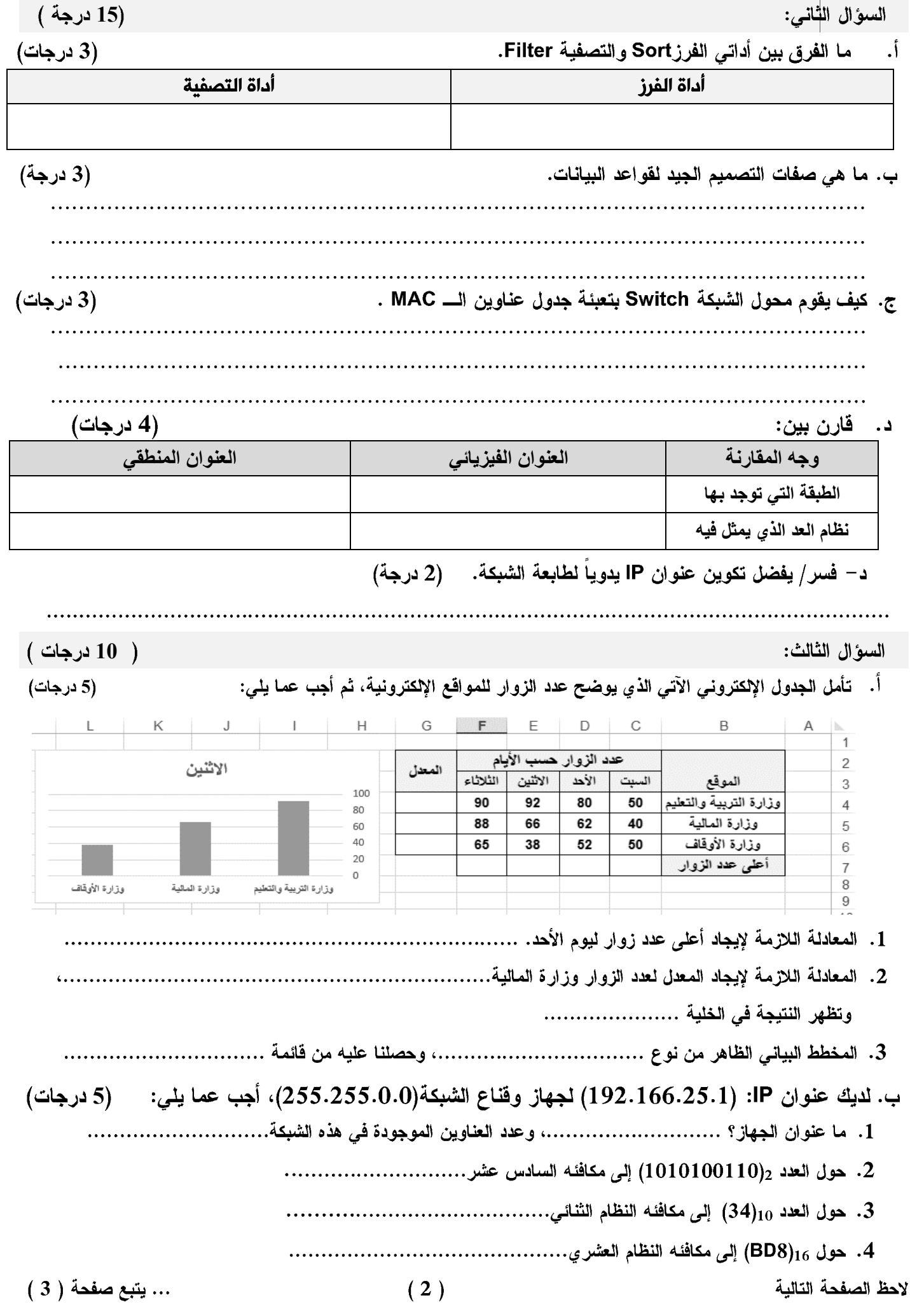

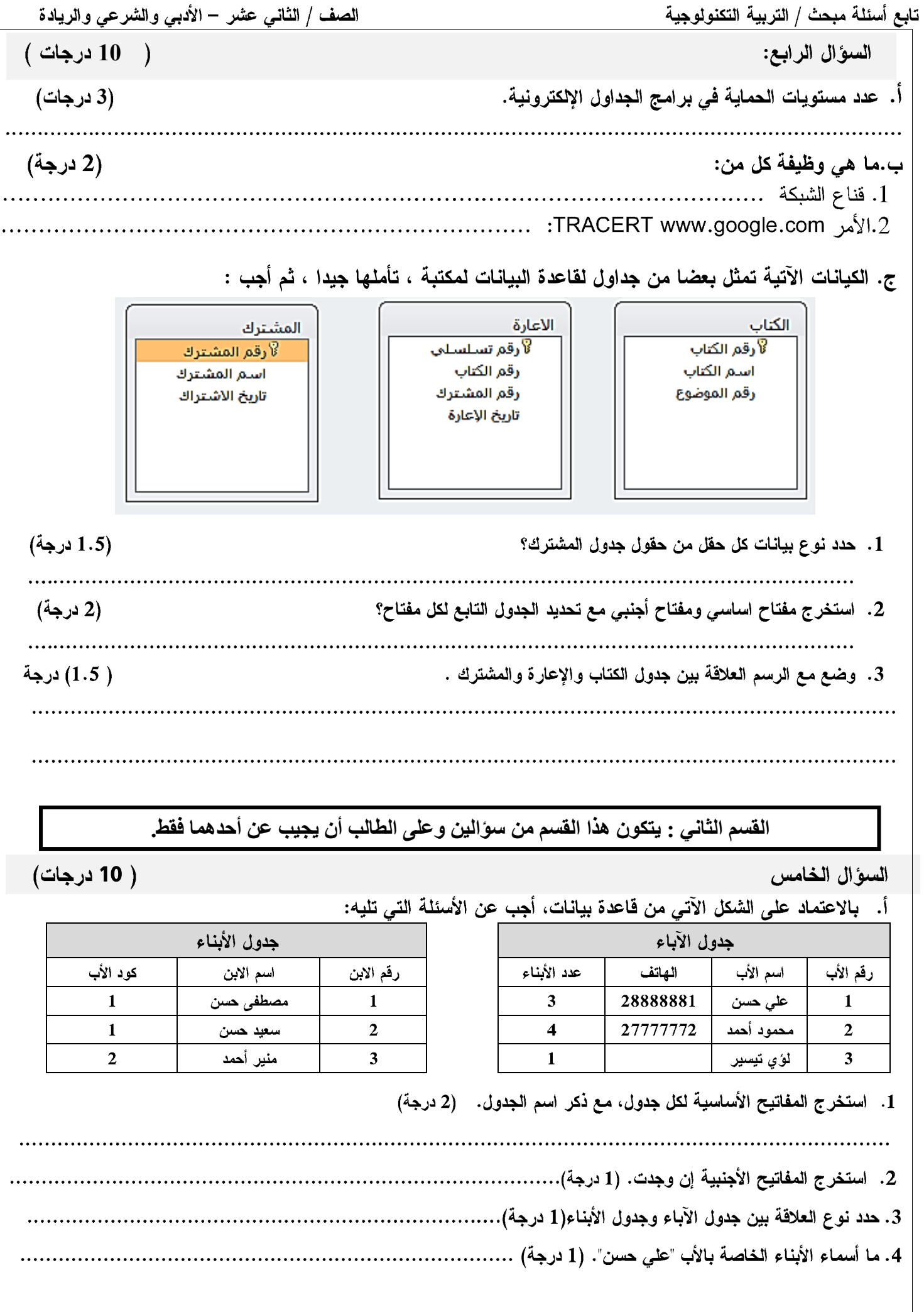

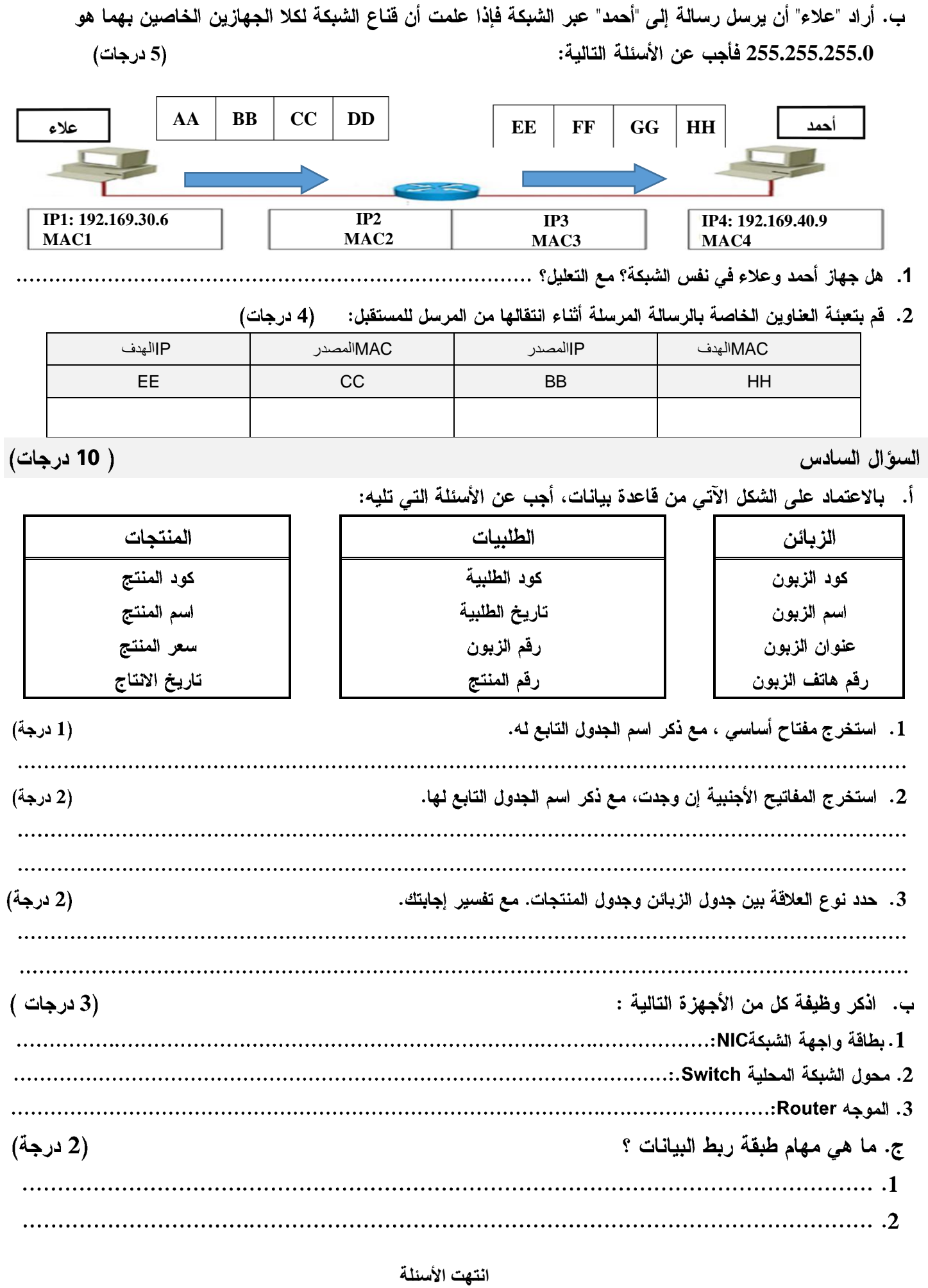

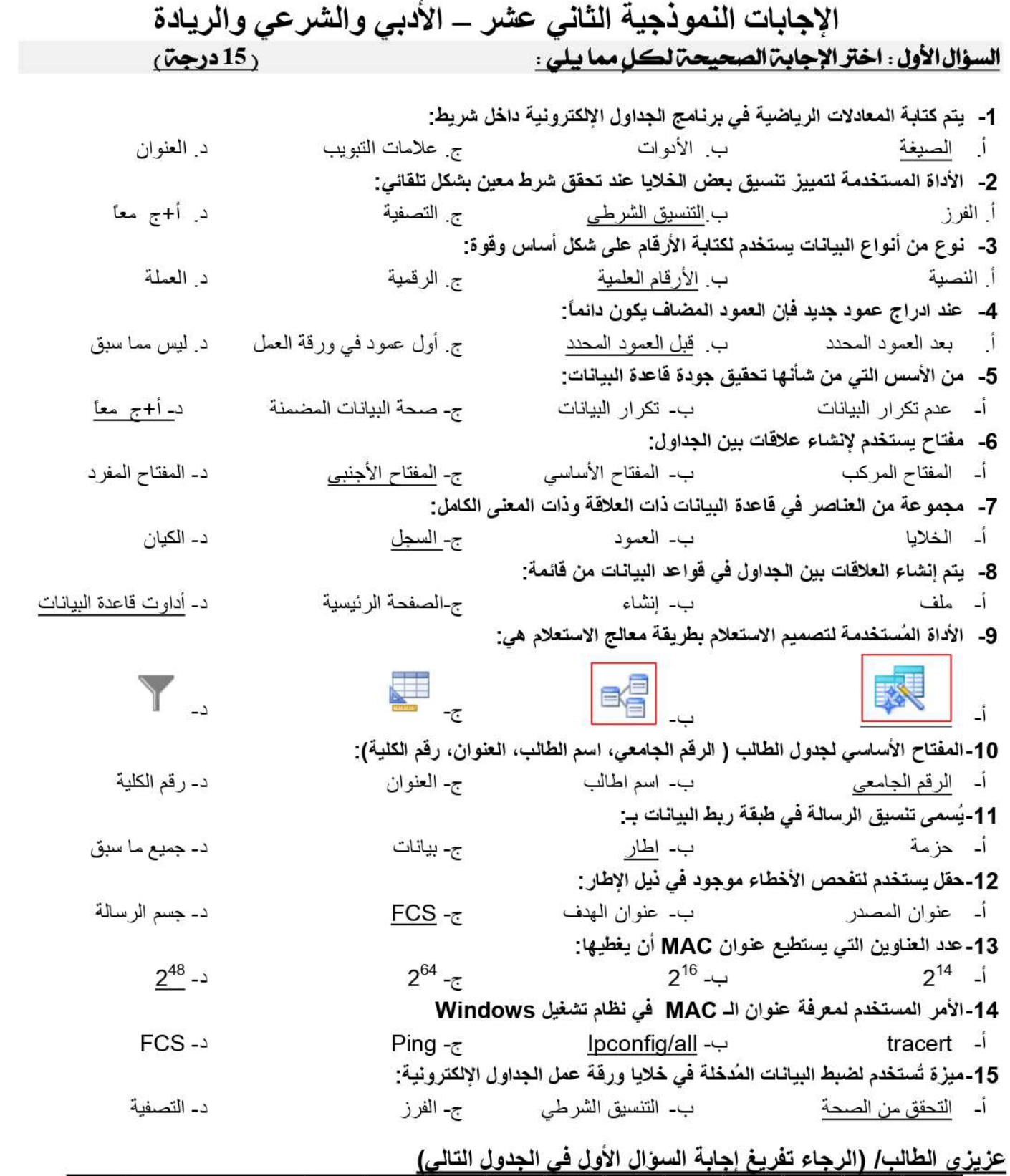

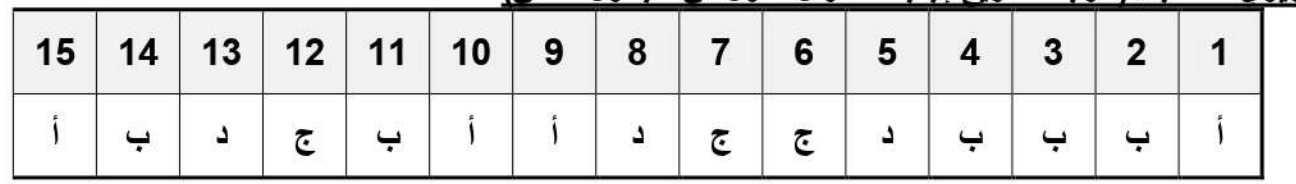

الصفحة التالية ---->

 $\mathbf{1}$ 

### $(7.15)$

(3 درجة)

أ. ما الفرق بين أداتي الفرزSort والتصفية Filter. (3 در حات)

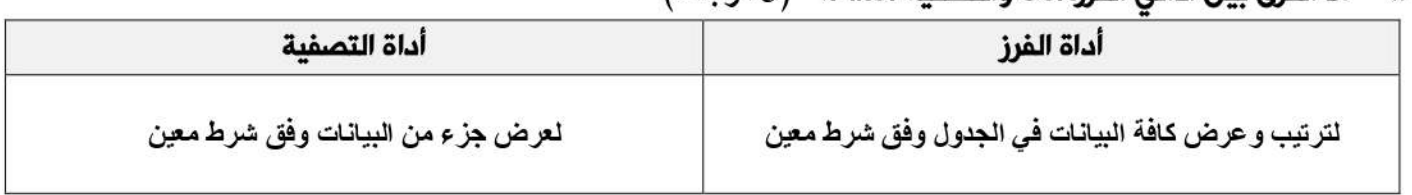

ب. اذكر صفات التصميم الجيد لقواعد البيانات.

○ تجزئة البيانات في جداول بهدف الحد من تكر ار ها.

○ الربط بين الجداو ل لتكامل البيانات.

○ إعداد قاعدة بيانات تستخدم لإنجاز الاستعلامات والتقارير المطلوبة منها.

ج. كيف يقوم محول الشبكة Switch بتعبئة جدول عناوين الـــ MAC . (3 درجات)

- يستخدم المحول العنوان الموجود في حقل عنوان MAC المصدر الموجود في ر أس الرسالة (الإطار) للتعرف على مواقع الأجهزة في الشبكة .
- عندما يستقبل المحول أول رسالة من جهاز الحاسوب يتعرف مباشرة على عنوان الـMAC الخاص به ويضيفه داخل جدول العناوين مفترنا \_\_ مع رقم المنفذ الذي أتت منه الرسالة .

#### د. قارن بين: (4 درجات)

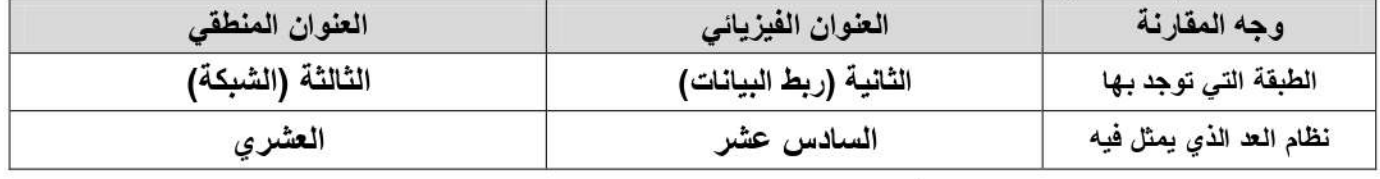

د- فسر/ يفضل تكوين عنوان IP يدوياً لطابعة الشبكة. (2 درجة)

حتى يكون عنوان ثابت للطابعة ليتم استخدامها من فبل الأجهزة التي تريد خدمة الطباعة.

#### السؤال الثالث:

#### ر 10 درجات)

# أ. تأمل الجدول الإلكتروني الآتي الذي يوضح عدد الزوار للمواقع الإلكترونين، ثم أجب عما يلي: 55 درجات،

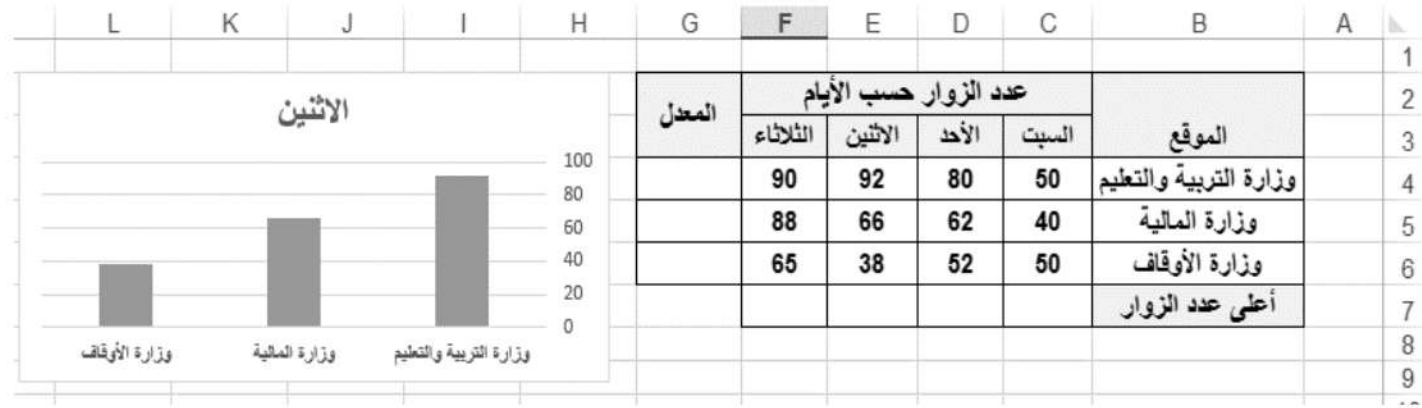

1. المعادلة اللازمة لإيجاد أعلى عدد زوار ليوم الأحد. (D4:D6ا=MAX=

# 2. المعادلة اللازمة لإيجاد المعدل لعدد الزوار وزارة المالية:AVERAGE(C5:F5) وتظهر النتيجة في الخلية :G5

3. المخطط البياني الظاهر من نوع <u>عمودي</u> وحصلنا عليه من قائمة <u>ادراج</u>

ب. لديك عنوان IP: (192.166.25.1) لجهاز وقناع الشبكة(255.255.0.0)، أجب عما يلي: 5, درجات،  $\,$  1. ما عنوان الجهاز؟ 25.1 وعدد العناوين الموجودة في هذه الشبكة  $^{16}$ 2. حول العدد  $(101001100)$  إلى مكافئه السادس عشر 2A6. 3. حول العدد 10(34) إلى مكافئه النظام الثنائي : 100010 3032 = 16<sup>2</sup>\*11+13\*16+1\*8 : الخشرى: 8\*11+13\*16+1 = 3032 = 162. ر 10 **درجات**) السؤال الرابع: أ. عدد مستويات الحماية في برامج الجداول الإلكترونية.  $3<sub>0</sub>$ درجات

1 : حماية المصنف بالكامل 2 .حماية ورفّة العمل 3 .حماية الخلايا. (2 درجة) ب.ما هي وظيفة كل من : 1. قناع الشبكة : يستخدم للتمييز بين الجزء الخاص بعنوان الجهاز والجزء الخاص بعنوان الشبكة في عنوان IP.

2. الأمر/ TRACERT www.google.com : لمعرفة كم موجه router يقوم بتوجيه الرسالة من الجهاز المصدر وصولاً لموقع جوجل www.google.com

المشترك

لاً رقم المشترك اسم المشترك

تاريخ الأشتراك

ج. الكيانات الآتية تمثل بعضا من جداول لقاعدة البيانات لمكتبة ، تأملها جيدا ، ثم أجب :

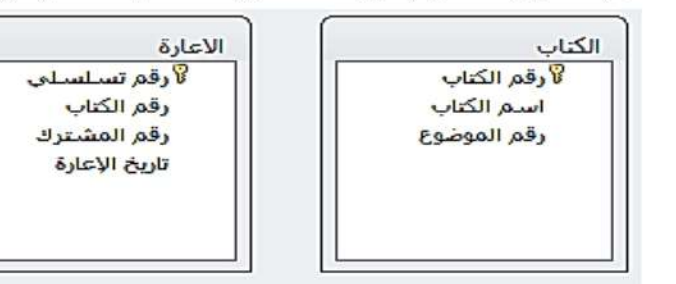

1. حدد نوع بيانات كل حقل من حقول جدول المشترك؟ (1.5 درجة)

رفَم المشترك (رفَم) ، اسم المشترك(نص) ، تاريخ الاشتراك (تاريخ ووفَت)

2. استخرج مفتاح اساسي ومفتاح أجنبي مع تحديد الجدول التابع لكل مفتاح؟ (2 درجة)

مفتاح اساسي : رقم الكتاب في جدول الكتاب – رقم المشترك في جدول المشترك – رقم تسلسلي في جدول الإعارة مفتاح أجنبي : رقم الكتاب ورقم المشترك في جدول الإعارة

3. وضع مع الرسم العلاقة بين جدول الكتاب والإعارة والمشترك . ( 1.5) درجة

العلاقة بين جدول الكتاب والمشترك هي متعدد لمتعدد تم تحليلها الي علاقتين من نوع واحد لمتعدد بإنشاء جدول الوصلة (الإعارة) العلاقة بين الكتاب والإعارة (واحد لمتعدد)....العلاقة بين المشترك والإعارة هي واحد لمتعدد

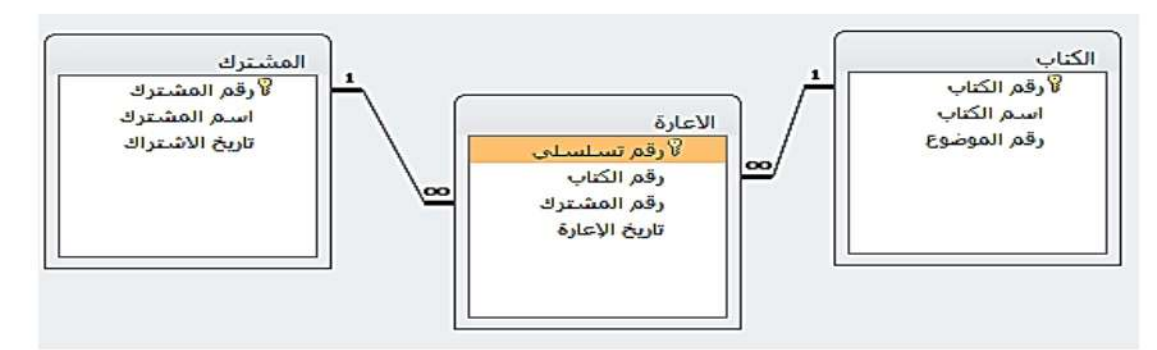

# القسم الثاني : يتكون هذا القسم من سوَالين وعلى الطالب أن يجيب عن أحدهما فقط.

#### السؤال الخامس

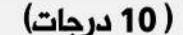

أ. بالاعتماد على الشكل الآتي من قاعدة بيانات، أجب عن الأسئلة التي تلبه:

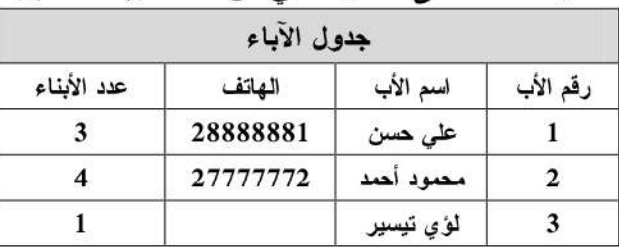

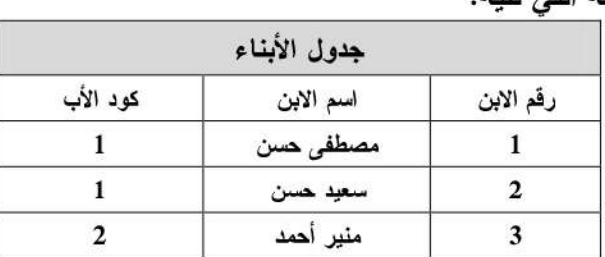

1. استخرج المفاتيح الأساسية لكل جدول، مع ذكر اسم الجدول. (2 درجة) جدول الآباء مفتاحه الأساسي: ( رقم الأب)، جدول الأبناء مفتاحه الأساسي :( رقم الابن)

2. استخرج المفاتيح الأجنبية إن وجدت. (1 درجة) جدول الابن مفتاحه الأجنبي ( كود الأب)

3. حدد نوع العلاقة بين جدول الآباء وجدول الأبناء(1 درجة) <u>علاقة (واحد– لمتعدد)</u>

4. ما أسماء الأبناء الخاصة بالأب "على حسن". (1 درجة) <u>مصطفى حسن، سعيد حسن</u>

ب. أراد علاء أن يرسل رسالة إلى احمد· عبر الشبكة فإذا علمت أن فناع الشبكة لكلا الجهازين الخاصين بهما هو 255.255.255.0 فأجب عن الأسئلة التالية: 5 درجات،

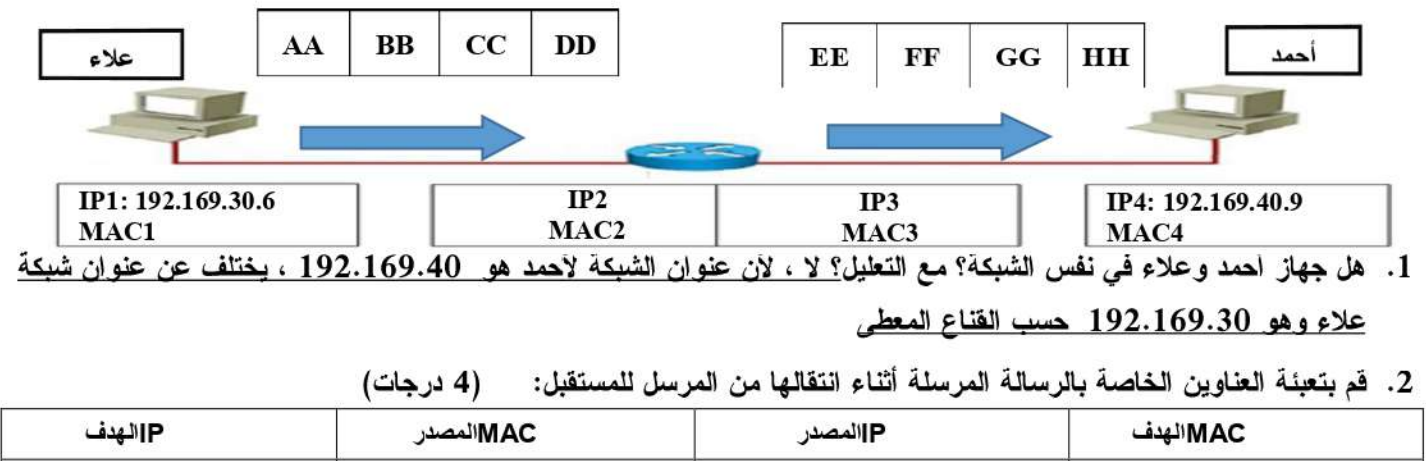

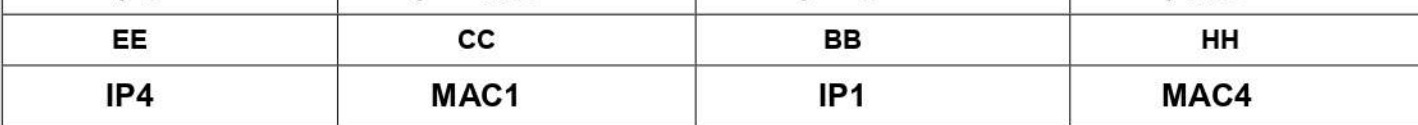

السؤال السادس

( 10 درحات)

أ. بالاعتماد على الشكل الآتي من قاعدة بيانات، أحب عن الأسئلة التي تليه:

الزبائن كود الزبون اسم الزيون عنوان الزيون رقم هاتف الزبون

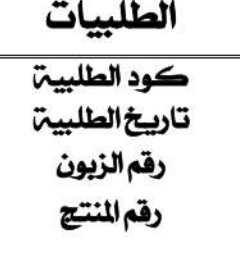

المنتجات كودالمنتج اسم للنتج سعرالمنتج تاريخ الانتاج

> 1. استخرج مفتاح أساسي ، مع ذكر اسم الجدول التابع له. (1 درجة) جدول الزبائن ( كود الزبون) ، الطلبيات ( كود الطلبية) ، المنتجات ( كود المنتج) 2. استخرج المفاتيح الأجنبية إن وحدت ، مع ذي اسم الحدول التابع لها. (2 درجة)

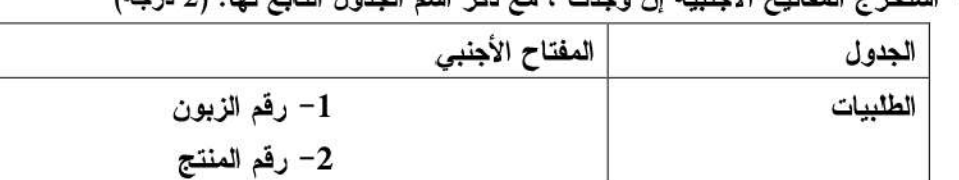

3. حدد نوع العلاقة بين جدول الزبائن وجدول المنتجات. مع تفسير إجابتك. (2 درجة) علاقة (متعدد— متعدد):حيث يستطيع الزيون الواحد شراء العديد من المنتجات، والمنتج الواحد يشتريه عدة زيائن، وهذا النواع من العلاقات لا تدعمه قواعد البيانات ويجب تفكيك العلاقة وذلك من خلال جدول الوصلة ( الطلبيات) الذي يرتبط مع جدول الزبائن بعلاقة (متعدد – واحد)، وكذلك بين الطلبيات والمنتجات (متعدد– واحد)

ب. اذكر وظيفة كل من الأجهزة التالية : (3 درجات )

1. بطاقة واجهة الشبكةNIC الواجهة التي تربط جهاز الحاسوب بالوسيط ولا ترسل أي بيانت إلا بعد التأكد من خلو الوسيط من الإشارات و هي من أجهزة الطبقة الثانسة

2. محول الشبكة المحلبة Switch:

هو جهاز يقوم بربط مجموعة أجهزة في شبكة محلية على شكل مخطط نجمي star حيت يقوم بتنظيم مرور البيانات بين الأجهزة على الشبكة المحلية .

> 3. الموجه Router: يقوم الموجه بتوجيه الرسالة عبر اقصر الطرق اعتمادا على عنوان IP الهدف( الموجود في رأس الحزمة )

ج. ما هي خطوات تحديد عنوان الــــ MAC على الهواتف الذكية التي تعمل بنظام تشغيل اندرويد ؟(2 درجة)

- نضغط على أيقونة الإعدادات settings الموجودة داخل قائمة التطبيقات.
	- تظهر فائمة نختار منها حول الجهاز about devices  $\circ$ 
		-
- ⊙ في قائمة الحالة status تجد بنداً يوضح به عنوان الـ physical address)MAC)للجهاز.

المكتبة الفلسطينية الشاماللملا والطالبية تحضير دروس - اختبارات - أوراق عمل

لتحميل المزيد من موقع المكتبة الفلسطينية الشاملة http://www.sh-pal.com

تابعنا على صفحة الفيس بوك: www.facebook.com/shamela.pal www.sh-pal.com/p/blog-page\_42.html :التلجرام قنوات على تابعنا

أقسام موقع المكتبة الفلسطينية الشاملة:

**www.sh-pal.com/p/blog-page\_24.html :األول الصف www.sh-pal.com/p/blog-page\_46.html :الثاني الصف www.sh-pal.com/p/blog-page\_98.html :الثالث الصف www.sh-pal.com/p/blog-page\_72.html :الرابع الصف www.sh-pal.com/p/blog-page\_80.html :الخامس الصف www.sh-pal.com/p/blog-page\_13.html :السادس الصف www.sh-pal.com/p/blog-page\_66.html :السابع الصف www.sh-pal.com/p/blog-page\_35.html :الثامن الصف www.sh-pal.com/p/blog-page\_78.html :التاسع الصف www.sh-pal.com/p/blog-page\_11.html :العاشر الصف www.sh-pal.com/p/blog-page\_37.html :عشر الحادي الصف www.sh-pal.com/p/blog-page\_33.html :عشر الثاني الصف www.sh-pal.com/p/blog-page\_89.html :للوظائف للمتقدمين مالزم www.sh-pal.com/p/blog-page\_40.html :معنا شارك www.sh-pal.com/p/blog-page\_9.html :بنا اتصل**